Збірник «Навчальні програми з позашкільної освіти. Науково-технічний напрям. (Випуск 5) (Загальна редакція Г. А. Шкури, Т. В. Биковського)

## **НАВЧАЛЬНА ПРОГРАМА З ПОЗАШКІЛЬНОЇ ОСВІТИ НАУКОВО-ТЕХНІЧНОГО НАПРЯМУ «ОСНОВИ ПРОГРАМУВАННЯ: МОБІЛЬНІ ЗАСТОСУНКИ (ДОДАТКИ) ОС ANDROID»** Основний рівень, 2 роки навчання

*(«Рекомендовано Міністерством освіти і науки України», лист МОН від 07.10.2019 № 1/11-8872)*

*Автори:* Я. С. Бондар, Н. Ю. Ніколайко

## **ПОЯСНЮВАЛЬНА ЗАПИСКА**

На ринок комп'ютерної техніки, окрім персональних комп'ютерів, впевнено вийшли мобільні ґаджети: планшети, смартфони, айфони. Тому зріс попит на кваліфікованих спеціалістів у галузі розробки мобільних застосунків (додатків). ОС Android є найпоширенішою серед операційних систем для мобільних ґаджетів.

Навчальна програма реалізується в гуртках, секціях, творчих об'єднаннях інформаційно-технічного профілю закладів позашкільної освіти науковотехнічного напряму та спрямована на вихованців 12-15 років.

Метою програми є формування компетентностей особистості засобами програмування застосунків (додатків) для мобільних пристроїв.

Основні завдання програми полягають у формуванні таких компетентностей:

*пізнавальної,* яка передбачає ознайомлення з основами алгоритмізації, можливостями візуального програмування застосунків (додатків) для мобільних пристроїв; поглиблення теоретичних знань з навчальних предметів, що вивчаються в закладах загальної середньої освіти: математика, інформатика, фізика, географія, українська, англійська тощо;

*практичної*, яка передбачає формування техніко-технологічних умінь та навичок необхідних для проектування, створення і налагодження мобільних застосунків (додатків); вдосконаленню навичок роботи з комп'ютерною технікою; впевненого користування операційною системою, он-лайн ресурсами, правильного пошуку, зберігання інформації, розкладання складних задач на елементарні операції;

*творчої,* яка передбачає набуття досвіду власної творчої діяльності з створення мобільних застосунків (додатків), розв'язання творчих завдань, здатності проявляти творчу ініціативу; формування вміння самостійно використовувати інформаційні технології; розвиток винахідницьких, творчих здібностей, системного, просторового і логічного мислення, уяви, фантазії,

формування стійкого інтересу до науково-технічної творчості, потреби у творчій самореалізації;

*соціальної*, яка передбачає досягнення високого рівня освіченості і вихованості; емоційний та інтелектуальний розвиток; формування кращих особистісних рис (відповідальність, чесність, працелюбство, самостійність), ціннісного ставлення до себе та інших, вміння працювати у колективі; формування громадської поведінки, патріотизму, любові до України.

Навчальна програма передбачає 2 роки навчання:

основний рівень (2 роки навчання): 1-й рік – 144 години (4 год./тиждень), 2-й рік – 216 годин (6 год./тиждень).

Програма передбачає навчання основам програмування в ОС Android. Середовище MIT App Inventor, реалізоване за парадигмою «хмарних технологій», має широкі можливості для розробки колективних проектів, самостійного та дистанційного навчання.

Реалізовано принцип BYOD – «bring your own device», що перекладається, як «принеси свій власний пристрій». Вихованці встановлюють, тестують та демонструють створені проекти на власних смартфонах або планшетах. Вони наочно бачать результати своєї роботи, можуть застосувати їх в реальному житті. Отримані знання та навички алгоритмізації застосовні і в інших середовищах програмування.

Протягом першого року навчання вихованці отримують знання та вміння в області алгоритмізації і програмування, створюють мобільні застосунки (додатки), тестують їх на власних мобільних гаджетах. Передбачено колективні, групові та індивідуальні форми роботи: теоретичні й практичні заняття (створення програм за інструкцією педагога, розробка власних та колективних проектів).

На другому році навчання розширюється коло прикладних задач, пропонованих для розв'язання вихованцям, підвищується їх рівень складності. Створюються умови для диференціації та індивідуалізації навчання відповідно до інтересів, творчих здібностей, психофізичних особливостей вихованців.

Програма побудована за лінійно-концентричним принципом. Окремі розділи і теми вивчаються повторно з розширенням змісту та поглибленням рівня його вивчення.

Формами контролю знань та умінь вихованців є проектна діяльність, участь у вікторинах, змаганнях і підсумкових виставках.

Навчання за пропонованою навчальною програмою передбачає що вихованці уже мають навички володіння комп'ютером, вільно користуються клавіатурою, мають знання про базові поняття інформатики, вміють працювати в пропедевтичному адаптованому середовищі програмування (Scratch, Logo тощо).

Програма є орієнтовною. За необхідності керівник гуртка може внести до програми зміни, які не повинні впливати на загальний зміст навчальної програми та кількість навчальних годин. Незмінними мають залишатися мета, завдання та прогнозований результат освітньої діяльності.

## **Основний рівень, перший рік навчання НАВЧАЛЬНО-ТЕМАТИЧНИЙ ПЛАН**

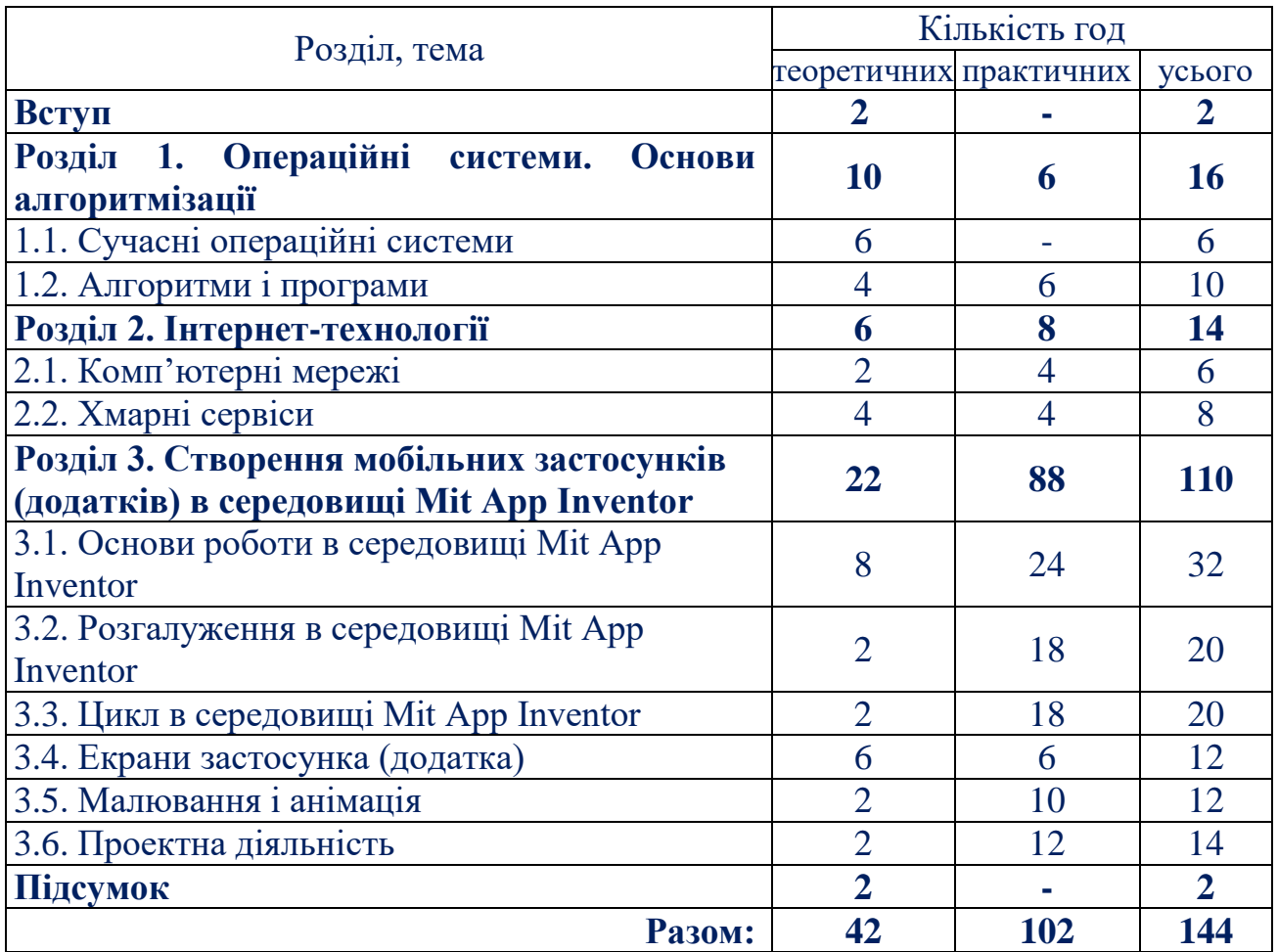

## **ЗМІСТ ПРОГРАМИ**

### **Вступ (2 год.)**

*Теоретична частина.* Мета, завдання та зміст роботи гуртка. Організаційні питання. Ознайомлення з планом роботи гуртка на навчальний рік. Техніка безпеки при роботи з персональним комп'ютером, мобільним ґаджетом та в кабінеті інформатики.

Професія програміста.

## **Розділ 1. Операційні системи. Основи алгоритмізації (16 год.) 1.1. Сучасні операційні системи (6 год.)**

*Теоретична частина.* Сфери застосування інформаційно-комунікаційних технологій (ІКТ). Поняття операційної системи (ОС). Еволюція операційних систем. ОС Android: інтерфейс, складові, версії. Порівняльна характеристика сучасних операційних систем.

#### **1.2. Алгоритми і програми (10 год.)**

*Теоретична частина.* Алгоритм. Види алгоритмів. Способи задання алгоритмів. Задання алгоритмів за допомогою блок-схем.

Поняття програми, об'єкту, атрибуту, методу і події.

*Практична частина.* Вправи на представлення алгоритмів різними способами (словесний, формульно-словесний, графічний тощо). Запис та виконання алгоритмів за допомогою блок-схем.

Приклади програм, об'єктів, атрибутів у природі. Відпрацювання понять програми, об'єкту, атрибуту.

#### **Розділ 2. Інтернет-технології (14 год.) 2.1. Комп'ютерні мережі (6 год.)**

*Теоретична частина.* Поняття комп'ютерної мережі. Види комп'ютерних мереж. Історія створення Інтернету. Основи організації мережі Інтернет.

*Практична частина.* Робота в локальній мережі (обмін файлами, повідомленнями, демонстрація екрану). Виконання завдань на пошук інформації в глобальній мережі Інтернет.

## **2.2. Хмарні сервіси (8 год.)**

*Теоретична частина.* Поняття хмарних технологій. Хмарні сервіси. Електронне листування.

*Практична частина.* Створення облікового запису Google. Синхронізація даних. Робота з хмарними сервісами: Google-пошта, Google-диск, Google-фото, Google-форми тощо. Робота з електронною поштою: реєстрація, загальні налаштування, листування.

# **Розділ 3. Створення мобільних застосунків (додатків) у середовищі Mit App Inventor (110 год.)**

## **3.1. Основи роботи в середовищі Mit App Inventor (32 год.)**

*Теоретична частина.* Поняття «програмування», «візуальне середовище програмування», «компоненти програми», «дизайн програми».

Інтерфейс середовища та режими роботи Mit App Inventor. Палітри компонентів. Компоненти середовища: призначення та властивості, події та методи. Вбудовані блоки команд. Способи завантаження створеного застосунку (додатку) на мобільний пристрій. Поняття емулятора мобільного пристрою.

Лінійні алгоритми в Mit App Inventor. Поняття змінної. Команди блоку «Змінні» Mit App Inventor.

*Практична частина.* Реєстрація акаунту в середовищі Mit App Inventor. Робота з компонентами середовища: налаштування їх властивостей, подій, методів. Встановлення емулятора мобільного пристрою на ПК.

Реалізація лінійних алгоритмів. Робота зі змінними. Встановлення створених застосунків (додатків) на мобільний пристрій, відлагодження за допомогою емулятора.

#### **3.2. Розгалуження в середовищі Mit App Inventor (20 год.)**

*Теоретична частина.* Поняття логічних операцій, булевих значень «істинність» і «хибність». Команди розгалуження в Mit App Inventor.

*Практична частина.* Запис логічних виразів в середовищі Mit App Inventor. Реалізація алгоритмів з розгалуженням. Створення проектів за розгалуженими алгоритмами (загадки, тести, довідники тощо). Проектування та реалізація власного застосунку (додатку) з розгалуженням.

## **3.3. Цикл в середовищі Mit App Inventor (20 год.)**

*Теоретична частина.* Поняття циклічного алгоритму. Види циклічних алгоритмів. Команди циклу в Mit App Inventor: з умовою, з параметром.

*Практична частина.* Реалізація циклічних алгоритмів: обчислення сум, добутків, середніх значень наборів чисел. Розв'язування математичних задач за допомогою циклу, банківські розрахунки. Проектування та реалізація власного циклічного проекту.

# **3.4. Екрани застосунка (додатка) (12 год.)**

*Теоретична частина.* Багатоекранні застосунки (додатки). Стартовий екран. Зберігання і передача даних в середовищі Mit App Inventor. Способи передачі даних між екранами.

*Практична частина.* Відпрацювання різних способів передачі даних між екранами. Проектування та реалізація власного багатоекранного застосунку (додатку).

#### **3.5. Малювання і анімація (12 год.)**

*Теоретична частина.* Малювання і анімація в Mit App Inventor. Властивості, події та методи компонентів «М'яч», «Полотно», «Спрайт». Координатна сітка полотна. Анімування об'єктів.

*Практична частина.* Створення мобільних застосунків (додатків) з використанням компонентів палітри «Малювання і анімація».

# **3.6. Проектна діяльність (14 год.)**

*Теоретична частина.* Постановка проблеми. Визначення завдання для виконання проекту. Робота з інформаційними джерелами. Створення банку ідей. Етапи розробки програмного проекту. Способи виявлення помилок програмного коду.

*Практична частина.* Розробка і створення власних застосунків (додатків). Підготовка презентацій власних проектів. Участь у конкурсі «Юний розробник мобільних застосунків (додатків)».

#### **Підсумок (2 год.)**

*Теоретична частина.* Підбиття підсумків.

## **ПРОГНОЗОВАНИЙ РЕЗУЛЬТАТ**

#### *Вихованці мають знати і розуміти:*

- правила техніки безпеки роботи з персональним комп'ютером, мобільним ґаджетом та в кабінеті інформатики;

- вимоги до професії програміста;

- поняття хмарних технологій;
- види алгоритмів;
- способи задання алгоритмів;
- поняття логічних операцій, булевих значень «істинність» і «хибність»;
- алгоритмічні конструкції розгалуження;
- поняття циклічного алгоритму;

- поняття «програмування», «візуальне середовище програмування», «компоненти програми», «дизайн програми»;

- поняття програми, об'єкту, атрибуту, методу і події;

- принципи створення і налагодження мобільних додатків в середовищі візуального програмування MIT App Inventor;

- екрани застосунка (додатка) і їх властивості, способи передачі даних між екранами застосунка (додатка);

- поняття змінної;
- поняття координатної сітки полотна.

*Вихованці мають уміти і застосовувати:*

- порівнювати сучасні операційні системи;
- розуміти алгоритми, задані блок-схемами;
- користуватись хмарними сервісами;

- працювати з компонентами середовища програмування, налаштовувати їх властивості, використовувати події та методи;

- створювати мобільні застосунки (додатки) в середовищі програмування MIT App Inventor з використанням компонентів різних палітр;

- зберігати і встановлювати застосунки (додатки) на мобільні пристрої;
- анімувати об'єкти;
- готувати презентацію власного проекту.

### *Вихованці мають набути досвід*:

- читання алгоритмів за допомогою блок-схем;
- роботи з електронною поштою, іншими хмарними сервісами;

- створення, і встановлення на мобільний ґаджет власних мобільних додатків;

- презентації і захисту власного проекту;
- участі у конкурсі.

# **Основний рівень, другий рік навчання НАВЧАЛЬНО-ТЕМАТИЧНИЙ ПЛАН**

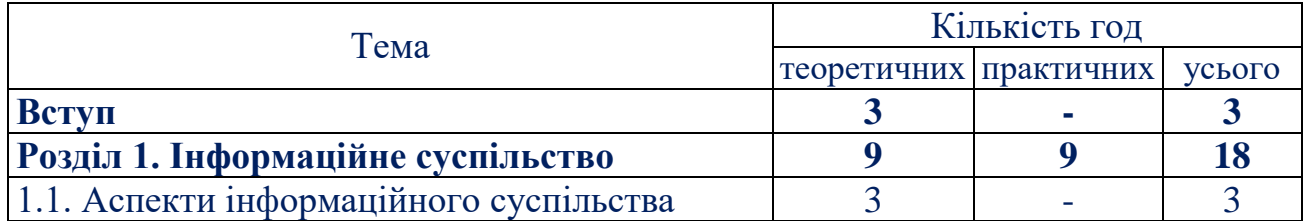

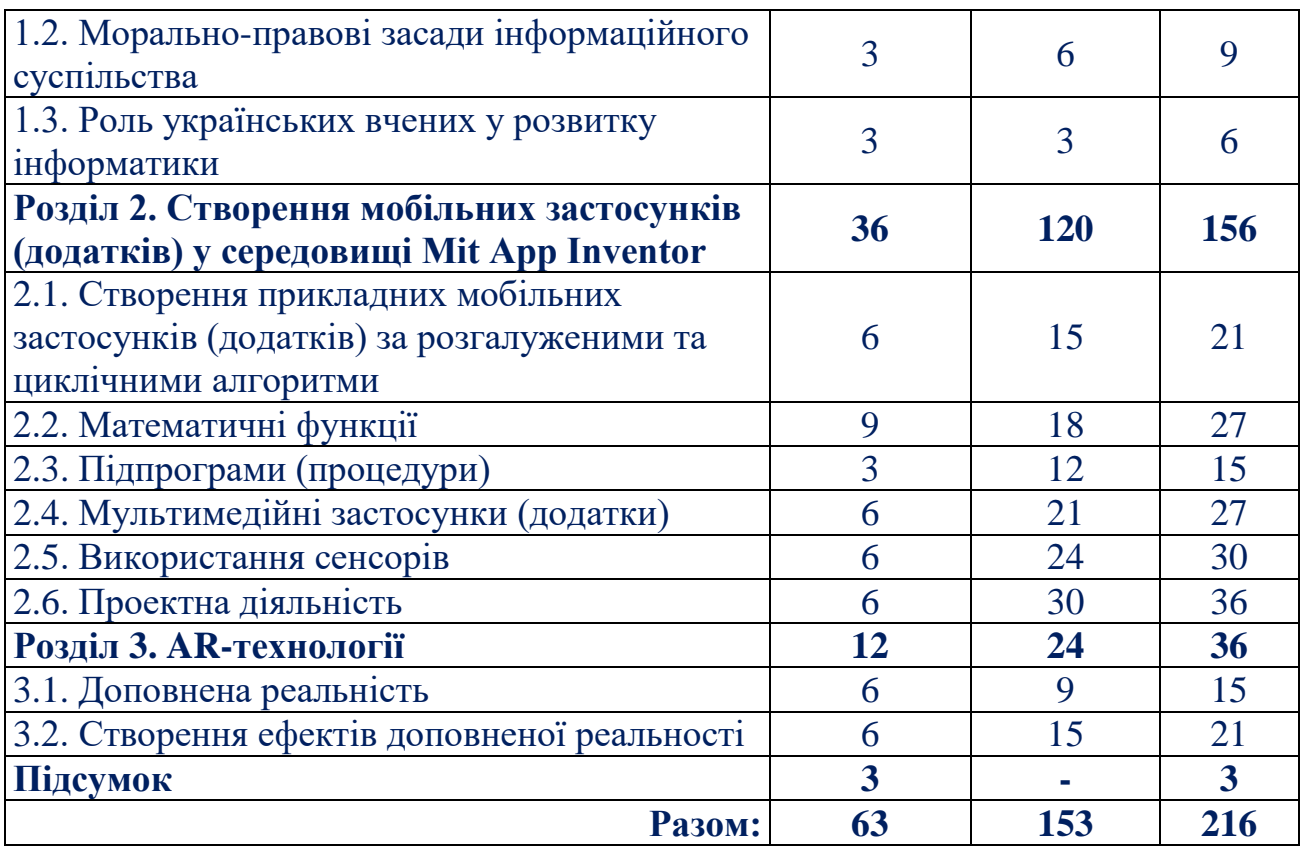

### **ЗМІСТ ПРОГРАМИ**

#### **Вступ (3 год.)**

*Теоретична частина.* Мета, завдання та зміст роботи гуртка. Організаційні питання. Інструктаж з техніки безпеки. Ознайомлення з планом роботи гуртка на навчальний рік.

# **Розділ 1. Інформаційне суспільство (18 год.)**

## **1.1. Аспекти інформаційного суспільства (3 год.)**

*Теоретична частина.* Поняття інформаційного суспільства. Культурні, політичні, економічні, моральні та психологічні аспекти інформаційного суспільства. Програми створення презентацій та відеорядів.

# **1.2. Морально-правові засади інформаційного суспільства (9 год.)**

*Теоретична частина.* Основні законодавчі акти України в інформаційній галузі. Етика роботи з інформацією (авторське право, інтелектуальна власність). Поняття ігрової та інтернет-залежності та шляхи боротьби з ними. Безпека роботи в інтернеті.

*Практична частина.* Створення та обговорення проектів (мультимедійна презентація, відеофільм, наукова чи публіцистична стаття) про один з аспектів інформаційного суспільства в Україні.

## **1.3. Роль українських вчених у розвитку інформатики (6 год.)**

*Теоретична частина.* Вклад українських вчених у світову інформатику Платформи для створення сайтів.

*Практична частина.* Створення проекту (мультимедійна презентація, відеофільм, сайт) про вклад українських вчених у світову інформатику.

## **Розділ 2. Створення мобільних застосунків (додатків) у середовищі Mit App Inventor (156 год.)**

## **2.1. Створення прикладних мобільних застосунків (додатків) за розгалуженими та циклічними алгоритмами (21 год.)**

*Теоретична частина.* Команди блоку «Управління». Вбудовані методи об'єктів. Задання розгалуження та циклів за допомогою команд блоку «Управління» та вбудованих методів об'єктів. Робота з масивами (списками), сортування масивів.

*Практична частина.* Створення прикладних проектів на основі розгалужених та циклічних алгоритмів. Створення проектів з використанням масивів. Створення проектів з використанням розгалуження та циклу.

### **2.2. Математичні функції (27 год.)**

*Теоретична частина.* Математичні функції в середовищі Mit App Inventor. Системи числення. Переведення чисел з однієї системи в іншу. Арифметичні дії в різних системах числення.

*Практична частина.* Створення навчально-контролюючих програм з математики. Відпрацювання переведення чисел з однієї системи в іншу та виконання арифметичних дій в недесяткових системах числення. Створення конвертеру систем числення. Проектування та створення власних програм з використанням математичних функцій: навчально-контролюючі, тестові застосунки (додатки) («Математичний тренажер», «Конвертер систем числення» тощо).

### **2.3. Підпрограми (процедури) (15 год.)**

*Теоретична частина.* Підпрограми. Взаємодія програми і підпрограм. Точка повернення. Поняття локальної та глобальної змінної. Вбудовані команди для реалізації підпрограм (процедур) в середовищі Mit App Inventor. Вбудовані функції. Рекурсія.

*Практична частина.* Використання генератора випадкових чисел, інших вбудованих функцій. Створення і використання власних підпрограм. Створення проекту за рекурсивним алгоритмом («Ханойські вежі»).

# **2.4. Мультимедійні застосунки (додатки) (27 год.)**

*Теоретична частина.* Компоненти групи «Медіа», їх властивості, події та особливості застосування. Мультимедійні можливості мобільних ґаджетів.

*Практична частина.* Вправи на набуття навичок роботи зі звуком, фото, відео. Створення проектів на розпізнавання мови та синтез мовлення. Створення проектів, що забезпечують взаємодію з мережею Інтернет. Проектування та створення власних мультимедійних мобільних застосунків (додатків).

### **2.5. Використання сенсорів (30 год.)**

*Теоретична частина.* Сенсори мобільних ґаджетів, особливості їх використання. GPS-навігатори. Компоненти групи «Сенсори» середовища Mit App Inventor.

*Практична частина.* Створення мобільних застосунків (додатків) з використанням акселерометра, гіроскопу, годинника, таймера, рахівника кроків та інших сенсорів мобільних ґаджетів. Створення проектів «Компас», «Де я?». Проектування та створення власних мобільних застосунків (додатків) з використанням сенсорів.

#### **2.6. Проектна діяльність (36 год.)**

*Теоретична частина.* Етапи розробки власного мобільного застосунку (додатку): вибір теми, розробка дизайну, проектування переліку компонент та їх подій, реалізація алгоритму в середовищі програмування, тестування. Поширення застосунку (додатку). Локалізація проекту. Особливості роботи над колективним проектом.

*Практична частина.* Аналіз мобільних додатків з online-галереї Mit App Inventor. Проектування, розробка, тестування та поширення власних мобільних додатків. Розробка, тестування, локалізація та представлення навчального мобільного застосунку (додатку). Колективна розробка додатків. Представлення і захист колективного мобільного додатку.

#### **Розділ 3. AR-технології (36 год.)**

#### **3.1. Доповнена реальність (15 год.)**

*Теоретична частина.* Поняття доповненої реальності (Augmented Reality). Поняття аури, тригеру, оверлею. Види доповненої реальності та необхідні елементи для перегляду її ефектів. QR-коди. Доповнена реальність в освіті, мистецтві, туризмі, в маркетингу тощо.

*Практична частина.* Перегляд AR-ефектів: в освіті, мистецтві, туризмі, в маркетингу тощо.

### **3.2. Створення ефектів доповненої реальності (21 год.)**

*Теоретична частина.* Програми зчитування та створення QR-кодів. Середовища для створення ефектів AR.

*Практична частина.* Створення QR-кодів. Проходження та створення QR-квестів. Створення AR-ефектів. Проектування, розробка та реалізація власного AR-проекту.

#### **Підсумок (3 год.)**

*Теоретична частина.* Підбиття підсумків.

## **ПРОГНОЗОВАНИЙ РЕЗУЛЬТАТ**

*Вихованці мають знати і розуміти:*

- значення інформації в сучасному світі, поняття інформаційного суспільства;

- роль українських вчених у розвитку світової інформатики;
- поняття підпрограми;
- компоненти групи «Медіа»;
- особливості використання сенсорів мобільних пристроїв;

- поняття систем числення, правила переведення чисел з однієї системи в іншу;

- етапи розробки власного і колективного мобільного додатка;
- способи поширення власних мобільних додатків;
- поняття реальності, віртуальної та доповненої реальності.

*Вихованці мають уміти і застосовувати:*

- задавати алгоритми словесно та за допомогою блок-схем;

- використовувати вбудовані функції і створювати власні процедури для програмування повторюваних дій;

- використовувати медіакомпоненти мобільних ґаджетів;

- визначати наявність сенсорів на мобільних пристроях, використовувати сенсори при проектуванні мобільних додатків;

- використовувати математичні функції програмного середовища;

- переводити числа з однієї системи числення в іншу, виконувати арифметичні дії в недесяткових системах числення;

- використовувати компоненти середовища візуального програмування Mit App Inventor для самостійного вирішення поставлених завдань;

- здійснювати пошук помилок програмного коду та налагоджувати складні програми;

- працювати в команді;
- оцінювати проекти;
- створювати ефекти доповненої реальності;

- розробляти супровідну документацію для власних проектів, публічно захищати їх.

*Вихованці мають набути досвід:*

- створення мультимедійних додатків;
- створення додатків з можливістю синтезу та розпізнавання мови;
- створення додатків з використанням сенсорів мобільних ґаджетів;
- створення додатків з використанням математичних функцій;

- проектування та реалізації проектів для розв'язування навчальних, ігрових та інших задач;

- розробки колективних програмних проектів;

- представлення та захисту власних та колективних програмних проектів;

- створення проектів з використанням AR-технологій.

## **ОРІЄНТОВНИЙ ПЕРЕЛІК ОБЛАДНАННЯ**

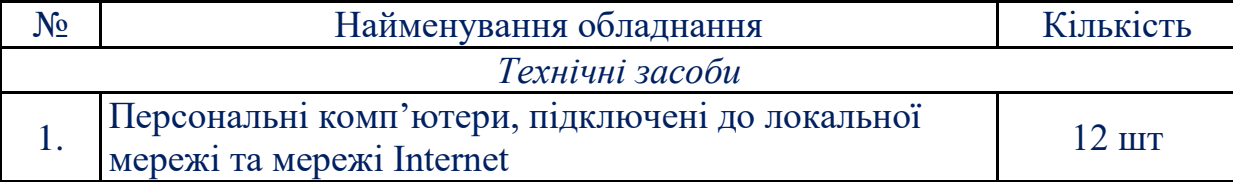

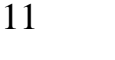

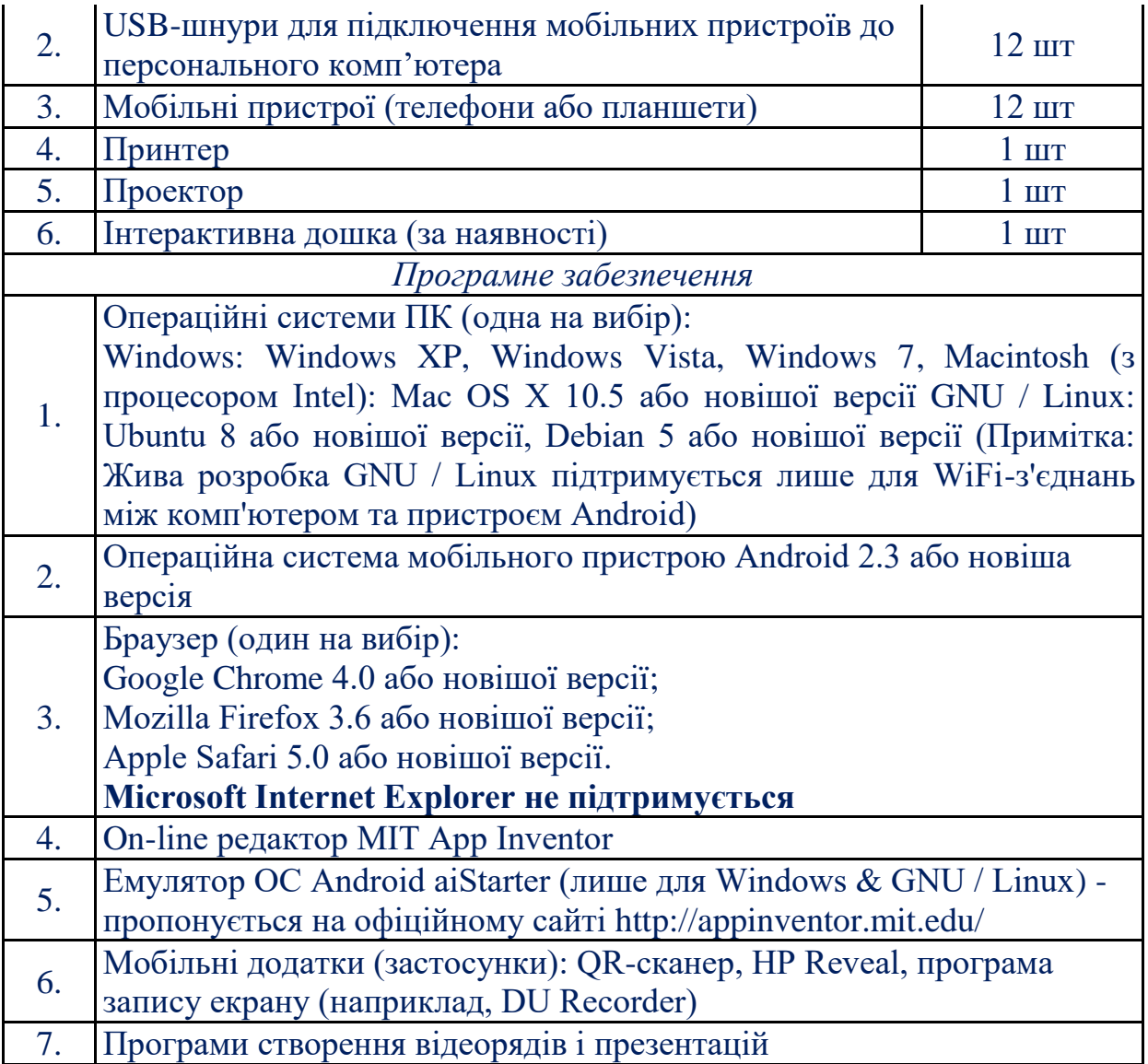

## **ЛІТЕРАТУРА**

1. Айтичер. Академия мобильных приложений / Научи другого/ Учебная программа (рос. мовою) [Електронний ресурс]. – Режим доступу: <http://appinvent.ru/>

2. Бондар Я.С. Здобутки українських науковців у світовій інформатиці // Комп'ютер у школі та сім'ї : наук.-метод. журн. / засн. Інститут педагогіки НАПН України, Інститут інформаційних технологій і засобів навчання НАПН України; голов. ред. Лапінський В.В. – 8 разів на рік. – ISSN 2307-9851. 2017. –  $\overline{N_2}$  7. – c.3-9.

3. Дмитро Дубілет. Як правильно: мобільний додаток чи застосунок? [Електронний ресурс]. – Режим доступу: [http://investgazeta.ua/blogs/dodatok-chi](http://investgazeta.ua/blogs/dodatok-chi-zastosunok)[zastosunok](http://investgazeta.ua/blogs/dodatok-chi-zastosunok)

4. Доповнена реальність. YouTube-канал Луцького міського ЦНТТУМ. [Електронний ресурс]. – Режим доступу: [http://www.YouTube.com/watch?v=A8wz-LLKGgc](http://www.youtube.com/watch?v=A8wz-LLKGgc)

5. Завадський І. О. Програма курсу за вибором «Основи візуального програмування» // Інформатика та інформаційні технології в навчальних закладах. – 2006, № 4/5. – С.60-68.

6. Концепція національно-патріотичного виховання дітей та молоді. ДОДАТОК до наказу Міністерства освіти і науки України від 16. 06. 2015 р. № 641.

7. Навчальні програми з позашкільної освіти. Науково-технічний напрям / за ред. Шкури Г. А., Ніколайко Н. Ю. – К. : УДЦПО, 2018.– В. 3.– 117 с.

8. Пивненко О. А. Дидактические игры с использованием технологии дополненной реальности». Методические рекомендации для педагогов. (рос.мовою). 2018 г. Государственное бюджетное общеобразовательное учреждение средняя общеобразовательная школа № 548 с углубленным изучением английского языка Красносельского района Санкт-Петербурга http://sites.google.com/site/igrysdopolnennojrealnostu/home

9. Шкільні уроки про нові технології [Електронний ресурс]. Матеріали для проведення уроків\ [Що таке доповнена реальність. –](about:blank) Режим доступу: <http://thefuture.news/school/>

10. Kerfs J. Beginning Android Tablet Games Programming. (англ. мовою) – Apress, 2011. -198 с.

11. Learn to build Android apps/appinventor (англ. мовою) [Електронний ресурс]. – Режим доступу:<http://www.appinventor.org/>

12. HP Reveal в урочной и внеурочной деятельности. Методическое пособие (рос.мовою). Новосибирск-2018. Автор-составитель: Т. Ю. Хохлова, Новосибирск, 2018. – 31 с. с ил.